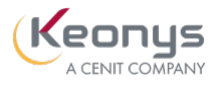

# PROGRAMME DE FORMATION

Modélisation d'assemblages avancés (SW\_ASS)

# Objectifs pédagogiques

Ce cours vous apprend à tirer le meilleur parti des fonctionnalités de modélisation d'assemblage du logiciel d'automatisation de la conception mécanique de [SOLIDWORKS.](https://www.keonys.com/solidworks)

# Description / Contenu

IntroductionÀ propos de ce cours Utilisation de la couleur Leçon 1 : Modélisation d'assemblage descendanteModélisation d'assemblage descendante Étapes dans le processus Construction de pièces virtuelles Construction de pièces dans un assemblage Fonctions dans le contexte Propagation des modifications Enregistrement des pièces virtuelles en tant que pièces externes Références externes Rupture des références externes Suppression des références externes Lecon 2 : Fonctions d'assemblage et Smart FastenersFonctions d'assemblage et Smart Fasteners Étapes dans le processus Fonctions d'assemblage Attaches intelligentes Leçon 3 : Techniques de contraintes avancéesContraintes avancées Ajouter des références de contrainte Pièces de la bibliothèque de conception Capturer des références de contrainte Composants intelligents Types de contraintes mécaniques et avancées Résumé : Insertion et application de contraintes sur des composants Mode de contrainte multiple Utilisation de la fonction Copier avec les contraintes Options de contrainte Leçon 4 : Utilisation des configurations avec des assemblagesUtilisation des configurations avec des assemblages Étapes dans le processus Répétitions de composants Propriétés de la configuration

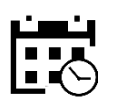

2 jours

14 heures

## Public visé

#### Pré-requis

#### Moyens et supports pédagogiques

• Supports de cours et exercices disponibles

• Répartition cohérente et équilibrée entre théorie

et exercices pratiques de type BE.

### Modalités d'évaluation et de suivi

connaissance acquis en fin de formation.

besoins de la formation ont été atteints.

• Chaque stagiaire devra signer une feuille

#### Formateurs

- 
- profil d'ingénieurs diplômés ou techniciens supérieurs.
- 

KEONYS 24 quai Galliéni, 92150 SURESNES France Tél : 01 81 93 81 93 • SIRET : 50472573000130 • APE : 6203Z

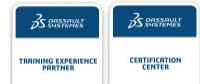

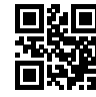

### [CONSULTER NOTRE LIVRET D'ACCUEIL](https://www.keonys.com/wp-content/uploads/2021/03/LIVRET-DACCUEIL-2021_compressed.pdf)

Numéro de page : 2

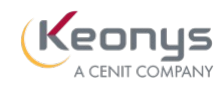

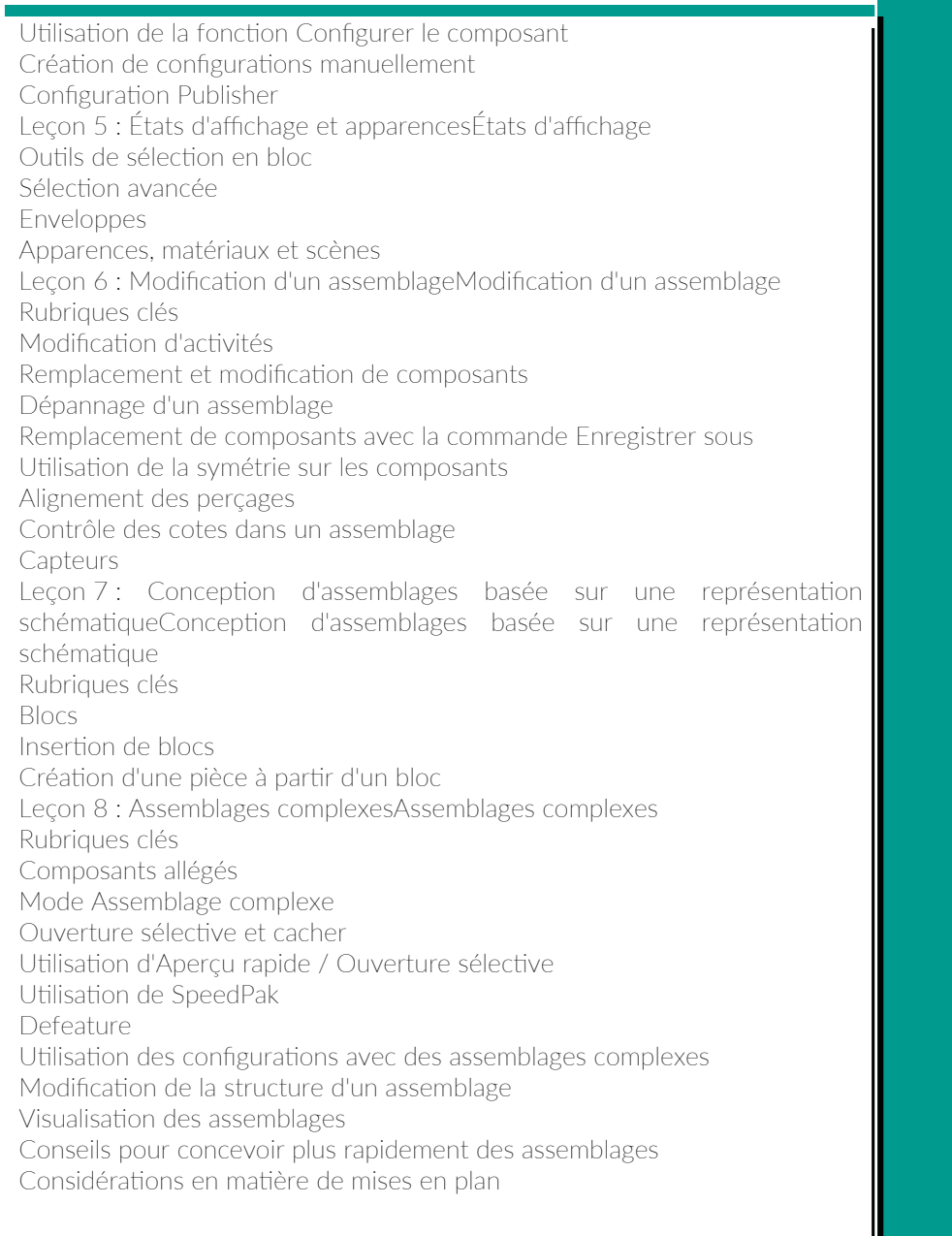

KEONYS 24 quai Galliéni, 92150 SURESNES France Tél : 01 81 93 81 93 • SIRET : 50472573000130 • APE : 6203Z

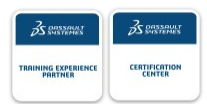

[CONSULTER NOTRE LIVRET D'ACCUEIL](https://www.keonys.com/wp-content/uploads/2021/03/LIVRET-DACCUEIL-2021_compressed.pdf)